### **1. TOEPASSINGSGEBIED**

#### **Reikwijdte:**

De instructie is van toepassing op aanvragers van Zuyderland MC, Heerlen en Sittard-Geleen.

Deze inzendinstructie is bestemd voor alle afnemers en inzenders van cytologisch onderzoek van de long, Het cytologisch onderzoek wordt uitgevoerd op de afdeling klinische pathologie (KP).

#### **Toepassingsgebied:**

Dit document is van toepassing op onderstaande in te sturen materialen van de long:

- Bronchus spoeling
- Bronchus brush
- Broncho-Aveolaire Lavage (BAL)

Voor inzendinstructies van overige cytologische onderzoeken van de long wordt verwezen naar de onderstaande documenten:

- Sputum en sputum na scopie, zie ['Inzendinstructie cytologie, sputum \(KP\)'.](https://iprova.atriummc.nl/management/HyperlinkLoader.aspx?HyperlinkID=6e89c24d-07b2-48b7-b0f7-159f69a7e52c)
- Carinapunctie, zie ['Inzendinstructie cytologie, FNA punctie solide laesies \(KP\)'.](https://iprova.atriummc.nl/management/HyperlinkLoader.aspx?HyperlinkID=dcbed173-4fb7-4543-a242-1f46f295e9a9)

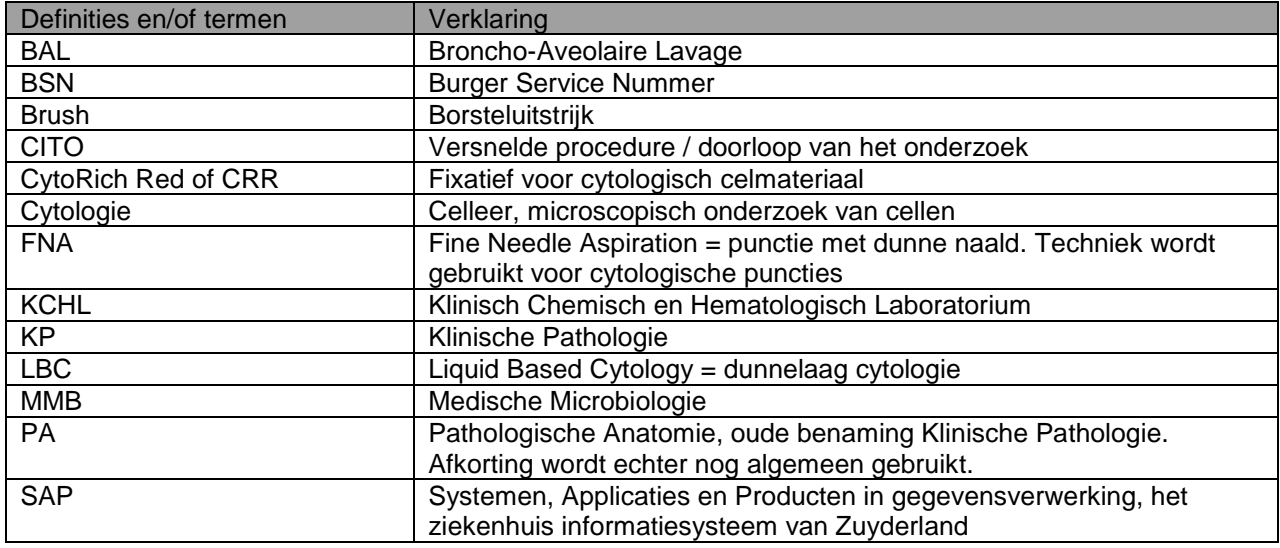

#### **2. DEFINITIES EN TERMEN**

# **3. BEVOEGDHEDEN EN VERANTWOORDELIJKHEDEN**

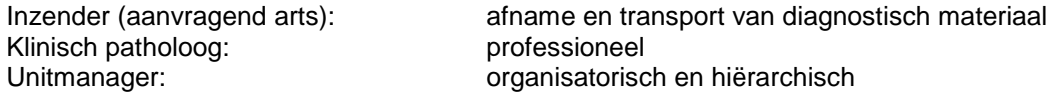

#### **4. BENODIGDE MATERIALEN**

#### 4.1 **Aanvraagformulier**

Aanvraagformulier voor algemeen cytologisch onderzoek

- o SAP aanvraag voor klinische pathologie.
- o Bij uitval SAP is een aanvraagformulier te downloaden via Huisnet Zuyderland, tabblad ICMT, noodprocedures laboratoria, noodformulieren [\(Noodformulieren\)](https://iprova.atriummc.nl/management/hyperlinkloader.aspx?hyperlinkid=efaa3a90-bdca-4f8d-b0de-d7a23f2f1a06).
- $\circ$  Bij uitval van netwerk of Huisnet is een papieren aanvraagformulier te verkrijgen bij de afdeling Klinische Pathologie

## 4.2 **Stickers of labels met**

- Patiëntgegevens (naam, geboortedatum en geslacht)
- Bij voorkeur geprinte etiketten (SAP of Glims)

## 4.3 **Objectglaasjes, verzendmapjes en potjes**

### *Brush*

- Objectglaasjes met geslepen randen
	- o Geen scherpe randen i.v.m. snij- / prikaccidenten!
- Verzendmapjes voor het verpakken van objectglaasjes o Verzendmapjes zijn verkrijgbaar bij KP
- Potjes of buisjes met fixatief (om afgeknipt borsteltje in op te vangen), ofwel:
	- o LBC potjes (potjes met dunnelaag fixatievloeistof), potjes zijn verkrijgbaar bij KP
	- o Centrifugebuisje 10 ml gevuld met fixatief (CRR), buisjes zijn verkrijgbaar bij KP

## *Spoelvocht of BAL*

- Het bronchus spoelvocht of BAL kan verzonden worden in het opvangsysteem dat gebruikt is voor de spoeling / lavage
- Als het vocht verdeelt moeten worden over verschillende laboratoria (tevens onderzoeken KCHL en/of MMB) of als het opvangsysteem sterk verontreinigd is kan ook gebruik gemaakt worden van (schone en goed sluitende):
	- o Centrifugebuis, maximaal 50 ml
	- o Potje, maximaal 100 ml

## **5. WERKWIJZE**

### 5.1 **Algemeen**

Informatie en instructie over het aanvragen van een onderzoek voor klinische pathologie en over het invullen van het aanvraagformulier, al dan niet elektronisch, zijn te vinden op de website van het laboratorium KP en in de documenten

- a) [Aanvraag voor klinische pathologie, informatie voor artsen en patiënten](https://iprova.atriummc.nl/management/HyperlinkLoader.aspx?HyperlinkID=eb0eeef5-db78-4211-8e05-bc843d1bc3d5)
- b) [Aanvraagformulieren KP; Instructie voor aanvragers](https://iprova.atriummc.nl/management/HyperlinkLoader.aspx?HyperlinkID=407cbbbf-98ae-483f-8ea5-991eda182b6f)
- c) [Afnemen \(monster\)materiaal t.b.v. een aanvraag klinische pathologie](https://iprova.atriummc.nl/management/HyperlinkLoader.aspx?HyperlinkID=33e6e66f-0891-4fc3-a0d2-6193f62c768e)

## 5.2 **Aanvragen cytologisch onderzoek**

5.2.1 **Elektronische** aanvraag (SAP)

- Controleer of de juiste patiënt en juiste aanvrager zijn geselecteerd
- Vul relevante klinische gegevens en vraagstelling in
- Vul aard materiaal en verkrijgingswijze in
- Bevestig en **print** de order

## 5.2.2 Aanvraag **op papier** (noodprocedure)

Vul het aanvraagformulier Algemene Cytologie in, let op:

- Info patiënt: naam, voorletters, geboortedatum, patiëntnummer en eventueel BSN-nummer
- Info aanvrager: naam en aanvragercode SAP
- Info aanvraag: afnamedatum, afnametijd
- Klinische info: klinische gegevens, aard materiaal en vraagstelling

## 5.2.3 **CITO**-**onderzoek**

- Aanvragen voor CITO-onderzoek worden alleen gehonoreerd na overleg met een van de klinisch pathologen. In overleg tussen aanvrager en patholoog worden vraagstelling en, hierop afgestemd, te verwachten tijdspad tot (voorlopige) uitslag besproken.
- Op een CITO-aanvraag dienen, naast de gebruikelijke aanvraaggegevens te worden vermeld:
	- o CITO-beoordeling i.o.m. ….... (naam patholoog)
	- o Naam en telefoon- of seinnummer ten behoeve van het doorgeven van de CITO-uitslag.

# 5.3 **Voorbereiding**

*Brush*

 Neem één of meerdere objectglaasjes en schrijf naam en geboortedatum van de patiënt op de matrand van de glaasjes.

# 5.4 **Materiaal afname en monsterbehandeling**

*Brush*

- Gebruik voor het uitstrijken van het celmateriaal maar één kant van het glaasje en zorg ervoor dat patiëntgegevens en celmateriaal op dezelfde kant zitten, draai de glaasjes niet om. Bij celarme en ongekleurde preparaten is het voor de analist cytologie vrijwel niet te zien op welke kant het celmateriaal zit. Dit kan in het laboratorium tot verlies van diagnostisch celmateriaal leiden!
- Beperk de hoeveelheid materiaal per glaasje, dikke uitstrijken zijn slecht te beoordelen.
- Strijk niet te hard, voorkom mechanische beschadiging van het celmateriaal.
- Per locatie zijn 2 goede uitstrijken voldoende. Doe het borsteltje met het restmateriaal in potje of buisje met dunnelaag fixatief. Indien voldoende celrijk kan dit materiaal naast de standaard kleuring ook gebruikt worden voor aanvullende technieken, zoals immuuncytochemie.
- Geef duidelijk de locatie van afname van het patiëntmateriaal aan;
	- o Markeer bij afname van materiaal van meerdere locaties de glaasjes (elke locatie apart) met I, II, III etc.
	- o Gebruik bij meerdere locaties ook aparte buisjes/potjes en markeer die eveneens met I, II, III etc. De nummering dient te gebeuren in overeenstemming met de glaasjes.
- Doe de glaasjes met afgenomen celmateriaal in een verzendmapje
	- $\circ$  Laat het celmateriaal op de glaasjes voorafgaand aan het sluiten van de verzendhoesjes goed drogen.
	- o Sluit de mapjes goed.

### *Spoelvocht/BAL*

- Markeer bij afname van materiaal van meerdere locaties de potjes met celmateriaal (elke locatie apart) met I, II, III etc.
- Indien van toepassing natuurlijk nummering in overeenstemming met de brush.

Voorzie alle verzendmapjes/buisjes/potjes van een label met de patiëntgegevens (bij voorkeur d.m.v. een door SAP gegenereerde sticker/ label)

## 5.5 **Verzendklaar maken**

- De klinische pathologie werkt **niet** papierloos. Een monster voor cytologisch onderzoek dient samen met een ingevulde (en geprinte) aanvraag voor cytologisch onderzoek te worden verzonden.
- Bij inzending van monsters afkomstig van meerdere locaties dit duidelijk specificeren, d.m.v. een onderverdeling op het aanvraagformulier in overeenstemming met de onderverdeling op de gebruikte glaasjes, verzendhoesjes en potjes.
- Controleer of alle verzendhoesjes en potjes voorzien zijn van de benodigde patiëntgegevens
	- o Naam, geboortedatum en geslacht. (bij voorkeur d.m.v. een door SAP gegenereerde sticker/ label)
- o Controleer of deze gegevens overeenkomen met de gegevens op het aanvraagformulier
- Controleer of alle verzendmapjes / buisjes / potjes goed gesloten zijn.
- Denk aan besmettingsgevaar, bij verontreiniging ofwel:
	- o Buitenkant schoonmaken en ontsmetten met alcohol 70%
	- $\circ$  Verpakken in zak(je) of anderszins
	- o Nieuw, schoon en goed sluitend potje gebruiken
- Bij een gecombineerde aanvraag (samen met onderzoek voor laboratoria KCHL en MMB) moet het voor het Frontoffice duidelijk zijn welk monster voor de pathologie is. Markeer de monsters bestemd voor cytologisch onderzoek met KP of PA.

### 5.6 **Transport binnen openingstijden**

Het monstermateriaal kan, zonder vooraankondiging, binnen de openingstijden van het laboratorium ingezonden worden (maandag t/m vrijdag van 8.00 – 17.00 uur).

#### *Zuyderland Sittard-Geleen*

Breng het monstermateriaal en het bijbehorende aanvraagformulier naar het innamepunt van materiaal t.b.v. de klinische pathologie:

- a) Frontoffice laboratoria
- b) Laboratorium liftie
- c) Laboratorium klinische pathologie

#### *Zuyderland Heerlen*

Breng monstermateriaal en het bijbehorende aanvraagformulier naar het innamepunt van materiaal t.b.v. de klinische pathologie:

- a) Frontoffice KCHL / laboratoria
- b) Balie van de bloedafname
- c) Balie Laboratorium klinische pathologie
- d) Buizenpost (stop het monster (goed afgesloten) in een plastic seal zakje en doe dit samen met het aanvraagformulier in de koker voor de buizenpost. Toets voor KP nummer 400 op de display. Zie hiervoor ook de Sop ['Buizenpost, transport \(monster\)materiaal t.b.v. KP, locatie Zuyderland Heerlen'](https://iprova.atriummc.nl/management/HyperlinkLoader.aspx?HyperlinkID=e85caed2-00f5-4681-9e03-f5064ee42bd9))

### 5.7 **Tijdelijke opslag**

- De objectglaasjes met afgenomen celmateriaal en LBC potjes/buisjes met borsteltje kunnen tot het moment van transport naar het lab bewaard worden bij kamertemperatuur.
- Spoelvocht en/of BAL mogen NIET tijdelijk bij kamertemperatuur opgeslagen worden maar dienen direct naar het innamepunt gebracht te worden. Indien dit niet mogelijk is:
	- o Bij voorkeur fixeren door een gelijk volume alcohol 100% toe te voegen en goed te mengen (schudden). Gefixeerd met alcohol kan spoelvocht / BAL tot het moment van transport naar het lab bewaard worden bij kamertemperatuur.
	- o Indien ook geen alcohol 100% voorhanden is kan het spoelvocht/BAL maximaal 72 uur **in de koelkast** bewaard worden.

#### 5.8 **Transport buiten openingstijden**

Breng monstermateriaal en het bijbehorende aanvraagformulier naar:

- Voor locatie Sittard-Geleen naar het frontoffice van de laboratoria
- Voor locatie Heerlen naar het frontoffice laboratoria KCHL / laboratoria

#### 5.9 **Advies of spoedgevallen**

- Binnen de openingstijden van de klinische pathologie (8:00 17:00 uur) kan contact worden opgenomen met de unit Cytologie: toestel 15908, de coördinerend analist Cytologie: tel 088-459 3638 of een van de klinisch pathologen.
- Buiten de openingstijden kan via de telefooncentrale van Zuyderland contact worden opgenomen met dienstdoende analist of patholoog: telefoon 088-4597777.

## **6. BIJBEHORENDE DOCUMENTEN EN FORMULIEREN**

- [Aanvraag voor klinische pathologie, informatie voor artsen en patiënten](https://iprova.atriummc.nl/management/HyperlinkLoader.aspx?HyperlinkID=bacc7c01-3ecf-4746-ae5d-b2c49d68d8ce)
- [Aanvraagformulieren KP; Instructie voor aanvragers](https://iprova.atriummc.nl/management/HyperlinkLoader.aspx?HyperlinkID=4533edff-89b9-4b56-a1bb-21e6c78e9007)
- [Afnemen \(monster\)materiaal t.b.v. een aanvraag klinische pathologie](https://iprova.atriummc.nl/management/HyperlinkLoader.aspx?HyperlinkID=184da0c7-d87e-492e-b7fe-f605182b8e93)
- [Inzendinstructie cytologie, sputum \(KP\)](https://iprova.atriummc.nl/management/HyperlinkLoader.aspx?HyperlinkID=b27dcbf7-ed94-494a-8c0e-8a4c7efb92e8)
- [Inzendinstructie cytologie, FNA punctie solide laesies \(KP\)](https://iprova.atriummc.nl/management/HyperlinkLoader.aspx?HyperlinkID=4ff54cea-db56-4058-a5c4-fcaf9fb348e6)
- [Buizenpost, transport \(monster\)materiaal t.b.v. KP, locatie Zuyderland Heerlen](https://iprova.atriummc.nl/management/HyperlinkLoader.aspx?HyperlinkID=7279742d-baed-40c0-a3f7-aeaee4e8ae7d)

## **7. LITERATUUR**

n.v.t.

#### **8. BIJLAGEN**

n.v.t.